## Documentatie OMV

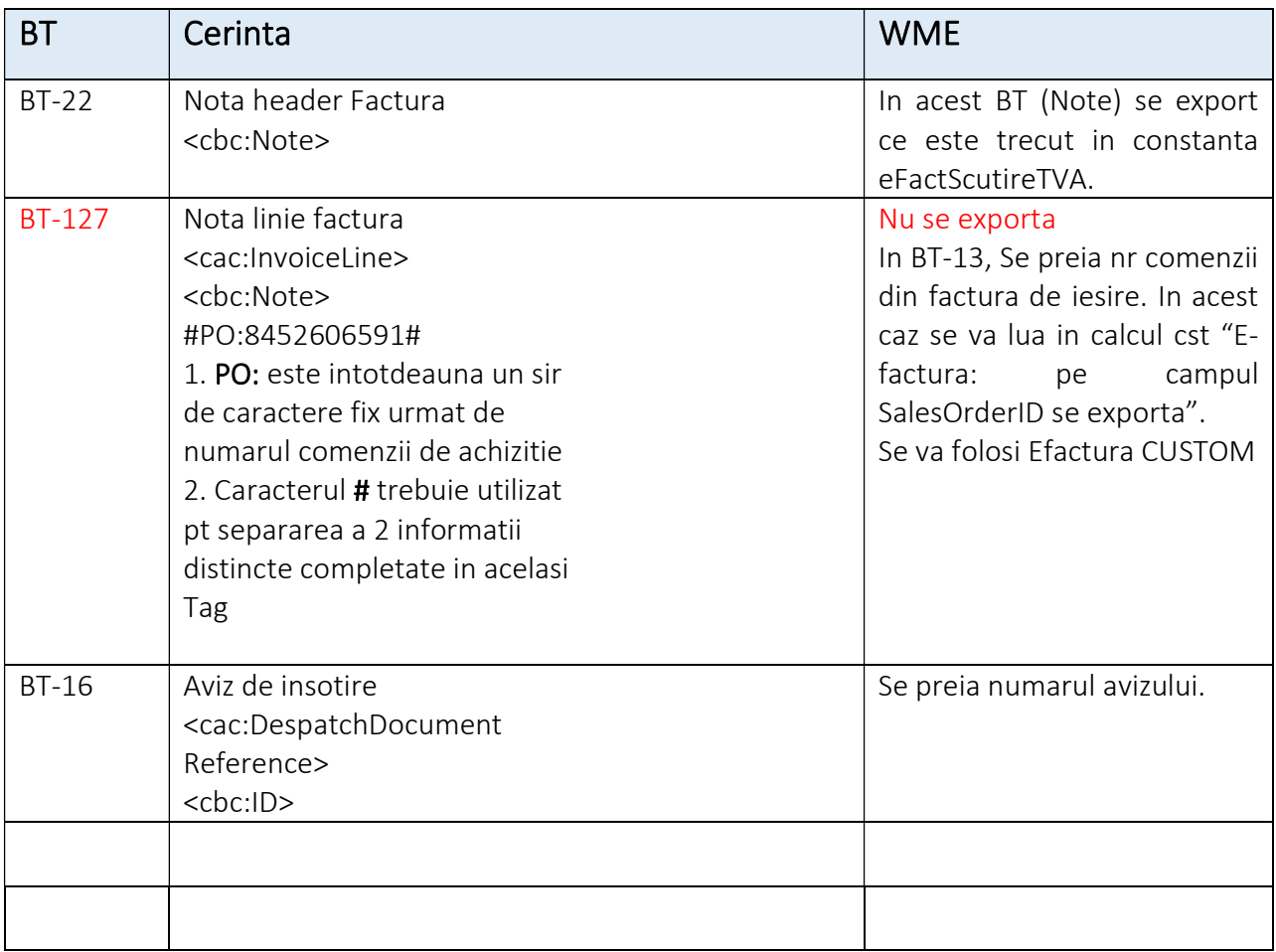

## FRAZA SQL pentru informatii la nivel de linie factura:

SELECT I1.Codles1,

'#PO:'|| c.NrDoc || '#' As BT\_127

FROM IESIRI1 I1

inner join iesLink IL on IL.codies1=I1.CODIES1

inner join comanda1 C1 on IL.codliniecomanda = C1.CODCOMANDA1

inner join comanda C on C.CODCOMANDA=c1.CODCOMANDA

WHERE I1.CodIes = <WM\_CodDoc>